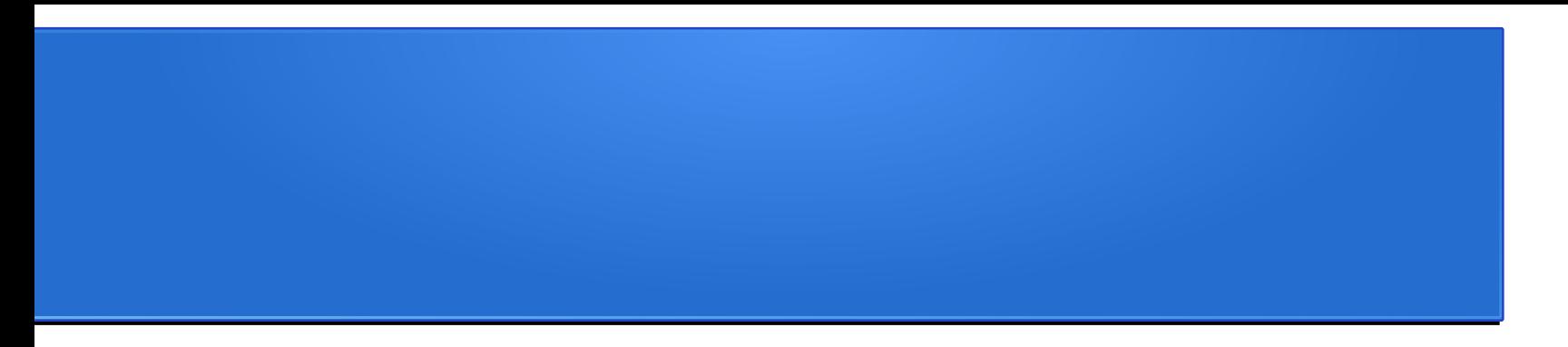

# Modelování IMRT polí pomocí Monte Carlo systému EGSnrc/BEAMnrc

S. Horová $^{\rm l}$ , K. Badraoui Čuprová $^{\rm 3}$ , A. Kindlová $^{\rm 2}$ , O. Konček $^{\rm 2}$ 

1 FJFI ČVUT, Praha 2 FN Motol, Praha <sup>3</sup> PTC, Praha

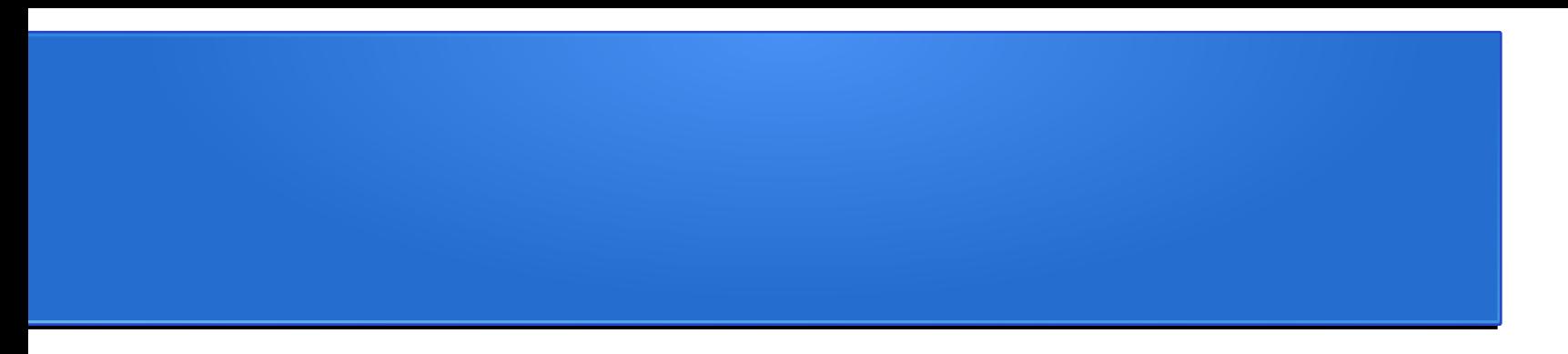

- Metoda Monte Carlo a systém EGSnrc/BEAMnrc
- Model hlavice LU
- Model MLC
- Simulace IMRT polí
- Využití metody verifikace a portálová dozimetrie

# Monte Carlo systém EGSnrc/BEAMnrc

- Několik MC systémů vhodných pro modelování RT svazků – Geant, MCNP, FLUKA, PENELOPE
- EGSnrc umí modelovat pouze elektrony (pozitrony) a fotony ve velkém rozsahu energií
- EGSnrc používán jako zlatý standard pro výpočty v RT. Mnoho nástrojů pro snadnější definice geometrií hlavice LU, MLC, fantomů (BEAMnrc, DOSXYZnrc...).
- Ovládání systému pomocí jednoduchých vstupních souborů případně grafického rozhraní – není potřeba nic programovat

# Modelování hlavice LU v systému EGSnrc/BEAMnrc

- LU Varian Clinac 2100 C/D (FN Motol), svazek 6MV
- Model zahrnuje terčík, Be okénko, primární kolimátor, homogenizační filtr (FF), monitorovací komora, zrcátko, clony X a Y, MLC, folie se záměrným křížem na výstupu
- Geometrické rozměry dodává výrobce
- Parametry vstupního el. svazku je třeba vyladit pro daný urychlovač

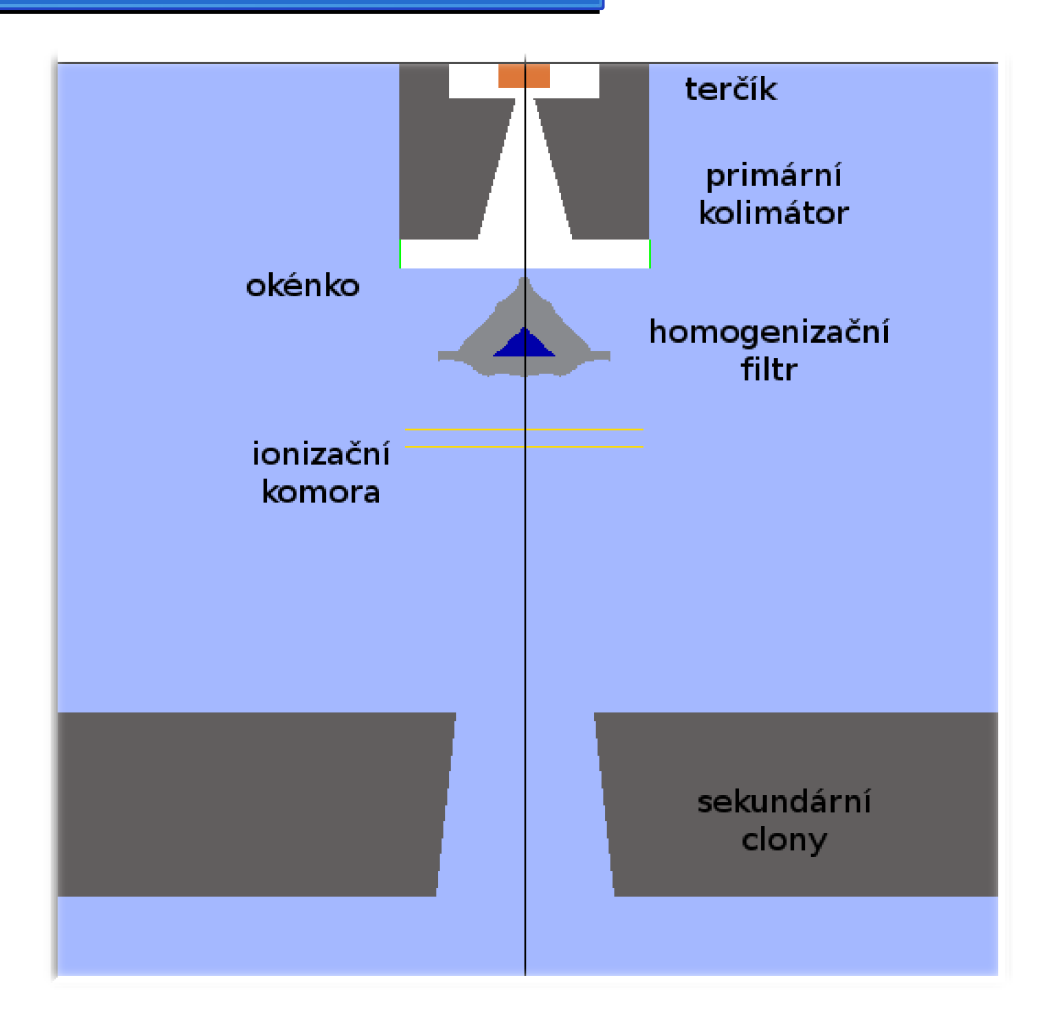

Obr. Model hlavice urychlovače v systému BEAM

### Modelování hlavice a fantomu v systému EGSnrc/BEAMnrc

- V systému BEAMnrc probíhá simulace hlavice (nastavení clon a parametrů svazku), ve vzdálenosti 100 cm je modelována vrstva zaznamenávající parametry prolétávajících částic (phase space).
- Z phase space je možné pomocí nástroje beamdp vygenerovat a zobrazit některé veličiny (fluence, spektrum, rozložení částic...) *viz obrázek.*
- Phase space slouží jako zdroj částic do simulace s vodním fantomem (systém DOSXYZnrc)

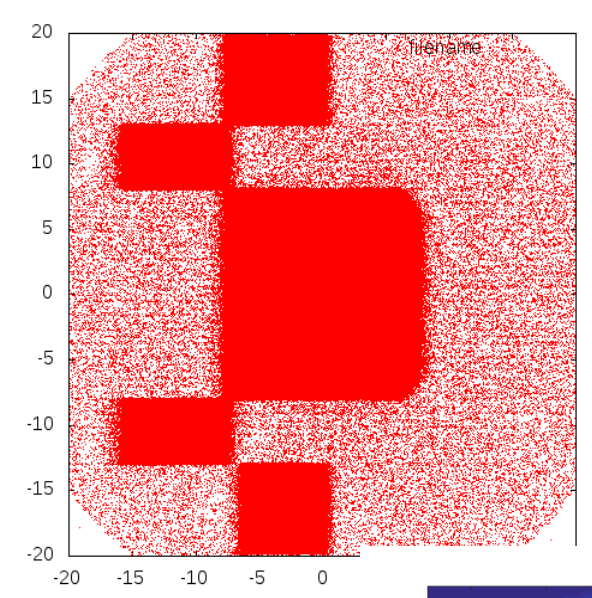

Zobrazení prostorové distribuce částic z phase space pro částice 5-6MeV

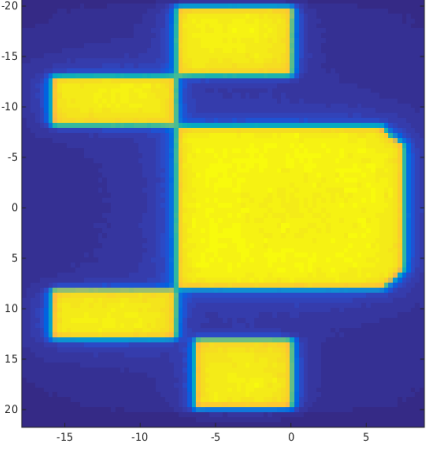

Výsledná dávková distribuce ve fantomu

# Ladění vstupního el. svazku

- Parametry vst. el. svazku **energie** (monoenergetický svazek) a **prostorová distribuce** (velmi úzký gaussián)
- Nedají se změřit, určují se nepřímo pomocí měřitelných veličin, které jsou na změny těchto parametrů citlivé (PDD, dávkový profil,...)
- V našem případě pro vybrané dvojice parametrů energie-FWHM (pološířka gaussiánu) porovnání simulovaných a měřených dat.
	- PDD pole 5x5 cm<sup>2</sup>, 10x10 cm<sup>2</sup>, 40x40 cm<sup>2</sup> ve vodním fantomu.
	- Profily pole  $5x5$  cm<sup>2</sup>,  $10x10$  cm<sup>2</sup>,  $40x40$  cm<sup>2</sup> ve vodním fantomu v hloubkách 1.5 cm, 5 cm, 10 cm, 20 cm a 30 cm.

## Ladění vstupního elektronového svazku

- PDD normalizace 100% do maxima
	- měřená data pro pole 5x5 a 10x10 pomocí PTW diamantového detektoru a PTW 0.125 ccm semiflex, pro pole 40x40 PTW semiflex.
	- Naměřená data přepočtená do bodů, ve kterých máme simulovaná data
	- Porovnání se simulovanými daty pomocí sumy odchylek a sumy kvadrátů odchylek pro hloubky za maximem (od 1.5 cm)
- Profily normalizace profilu v každé hloubce 100% na CAX.
	- Měřená data pro pole 5x5 a 10x10 pomocí PTW diamantového detektoru a PTW 0.125 semiflex, pro pole 40x40 PTW semiflex
	- Naměřená data přepočtená do bodů, ve kterých máme simulovaná data
	- Porovnání dat pomocí vážené sumy odchylek a sumy kvadrátů odchylek
- Pro všechny sumy hledáme minimální hodnoty => optimální dvojice parametrů vstupního svazku a splnění podmínky odchylek měřených a simulovaných dat 1%/1 mm.
- Analýza dat a interpretace výsledků je komplexní problém, který musí být pečlivě vyhodnocen $_{\overline{7}}$ • Výsledky ovlivněny normalizací, nejistotou (měření, simulace), volbou porovnávací veličiny.

### Ladění vstupního elektronového svazku

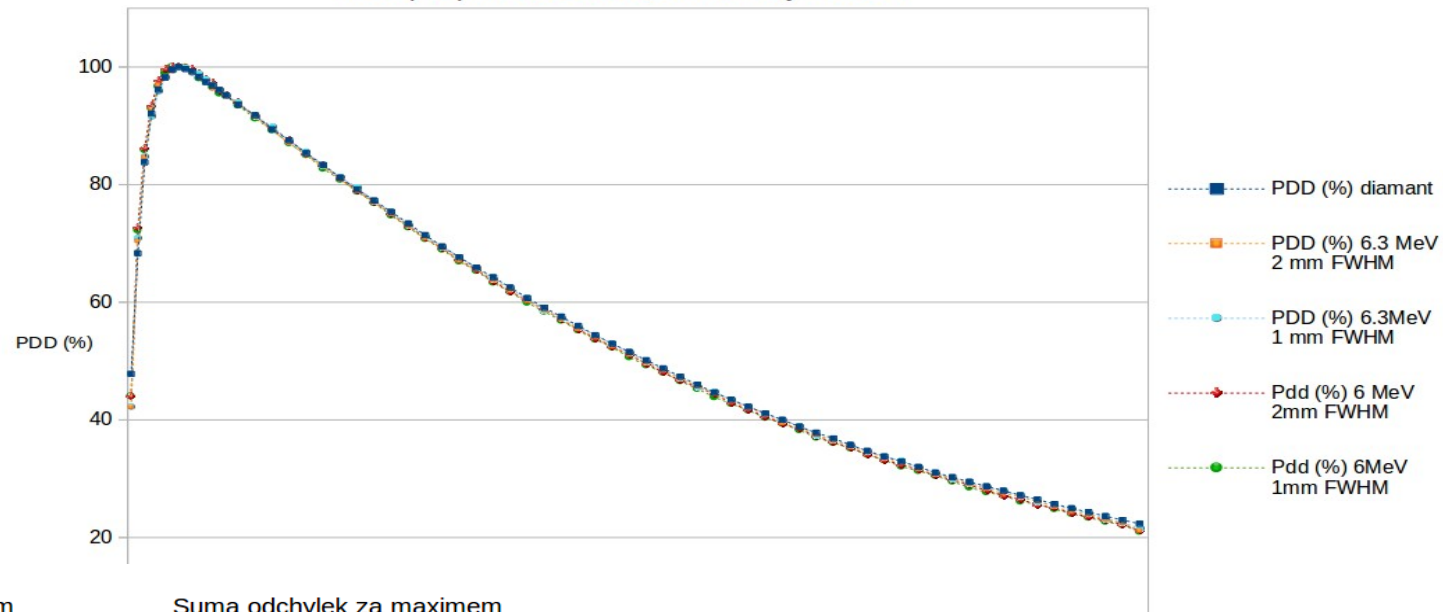

20

 $25$ 

30

PDD pro pole 10x10 cm2, diamantový detektor

### Suma kvadrátů odchylek za maximem

 $10x10$  cm<sup>2</sup> semiflex

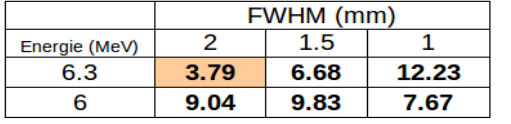

### 10x10 cm<sup>2</sup> diamant

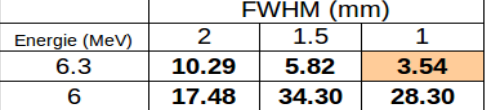

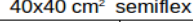

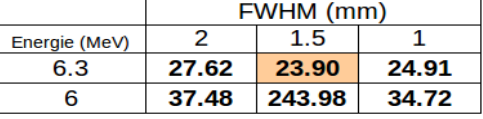

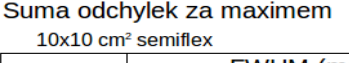

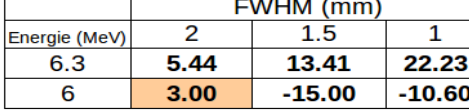

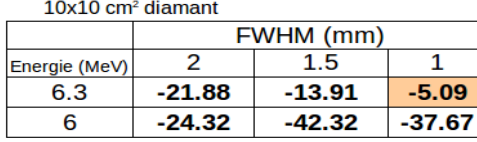

### 40x40 cm<sup>2</sup> semiflex

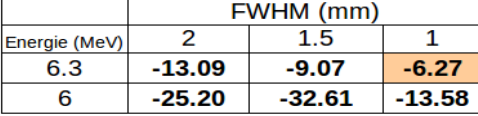

Tab.: Příklad porovnání měřených a simulovaných dat pro PDD

# Ladění vstupního elektronového svazku

### Pole 10x10 cm<sup>2</sup>, semiflex

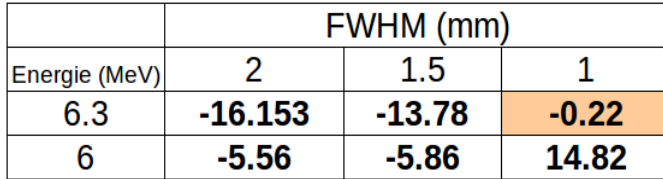

### Pole 10x10 cm<sup>2</sup>, diamant

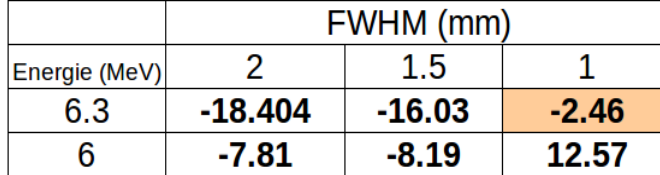

### Pole 40x40 cm<sup>2</sup>, semiflex

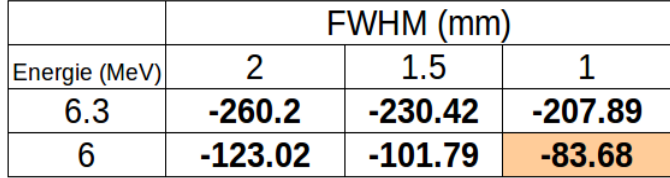

Tab.: Příklad porovnání simulovaných a měřených dat pro profil v hloubce 100 mm

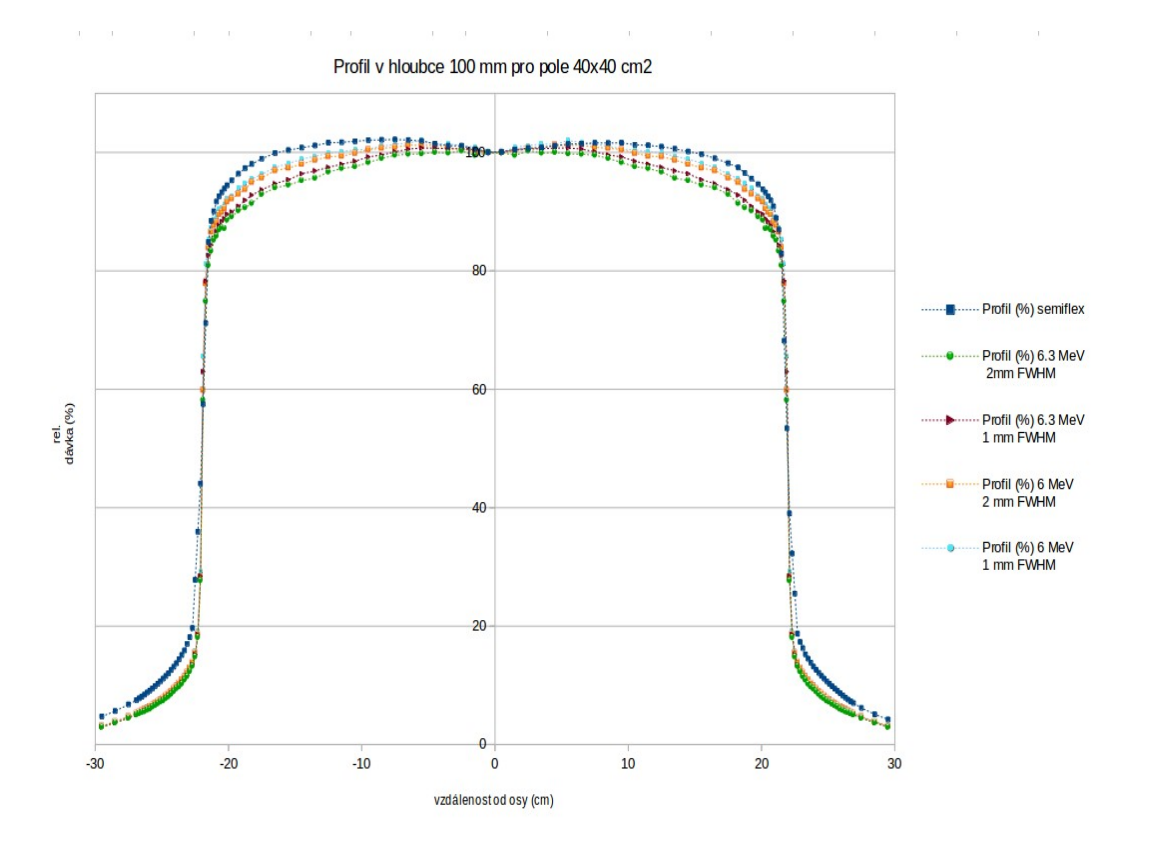

### Model dynamického MLC v systému EGSnrc/BEAMnrc

- V BEAMnrc několik speciálních geometrický modulů pro modelování MLC (pro Varian Millenium 120 lamel modul DYNVMLC) – kulaté konce lamel, tongue-and-groove, drážka...
- MLC buď ve statickém režimu (fyzické pozice lamel) nebo dynamickém režimu (step-and-shoot nebo sliding window) – načítá se speciální soubor s pozicemi lamel, podobný řídícímu souboru pro MLC na urychlovači
- Dynamický MLC pro každou částici se vygeneruje konkrétní pozice MLC, na základě vstupního souboru, který obsahuje relativní zastoupení jednotlivých pozic lamel během ozáření
- Automatizace procesu převodu MLC souřadnic do požadovaného tvaru

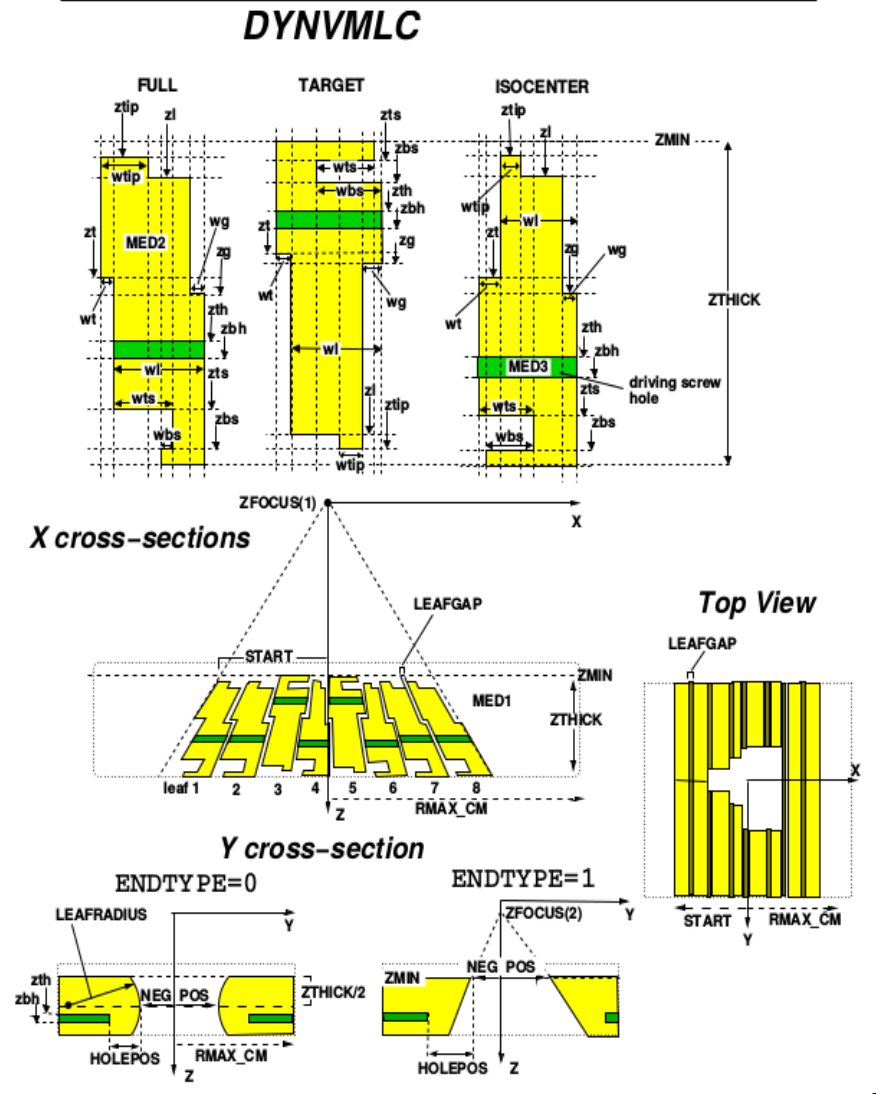

Obr. Příklad modelu MLC v BEAMnrc

# Ověření modelu MLC

- Porovnáním výsledků simulace a měřených dat filmová dozimetrie a plastový fantom v hloubkách 1.6 cm a 5 cm.
- Scanování na scaneru Vidar s rozlišením 200 dpi,
- Matlab dávková kalibrace filmů (red kanál), převod pixely  $\rightarrow$  cm, vycentrování, normalizace
	- Simulovaná data převod do stejného rozlišení jako film, centrování, ořez, normalizace
	- Porovnání upravených matic pomocí gama analýzy

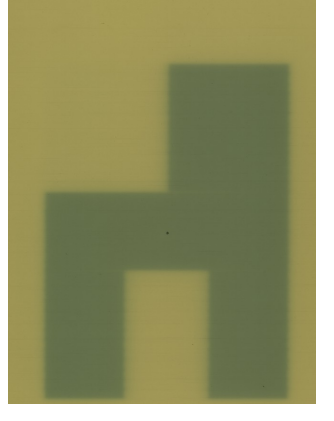

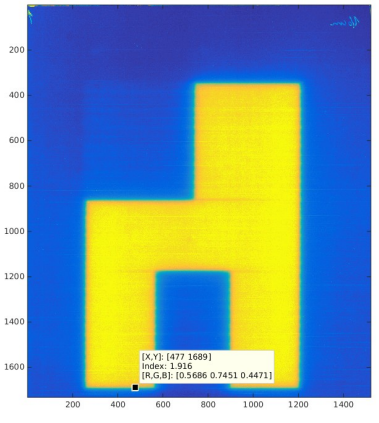

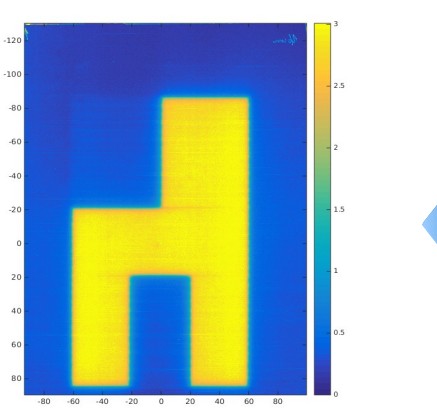

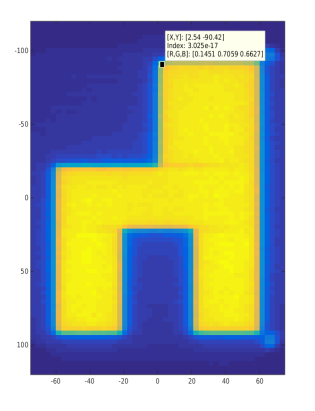

Scan filmu Načtení v Matlabu Dávková kalibrace, převod na cm a vycentrování Výsledek MC simulace

## Ověření modelu MLC

- Statické pole ověření pozic lamel (co největší pole)
- Dynamický MLC ověření funkčnosti a správnosti dynamického MLC na několika testovacích polích a posléze reálné IMRT pole z ozařovacího plánu

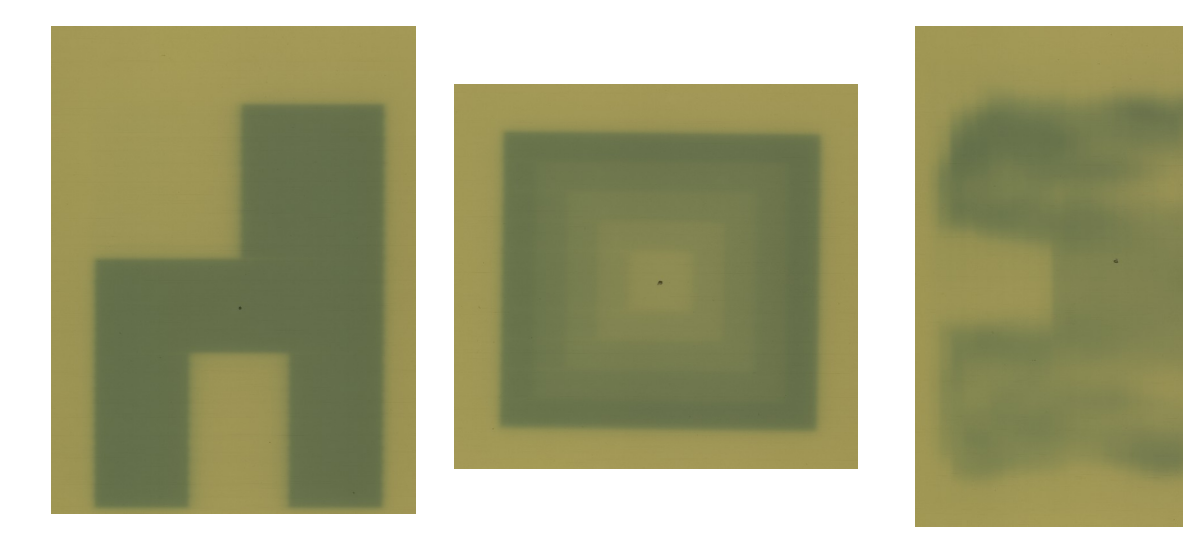

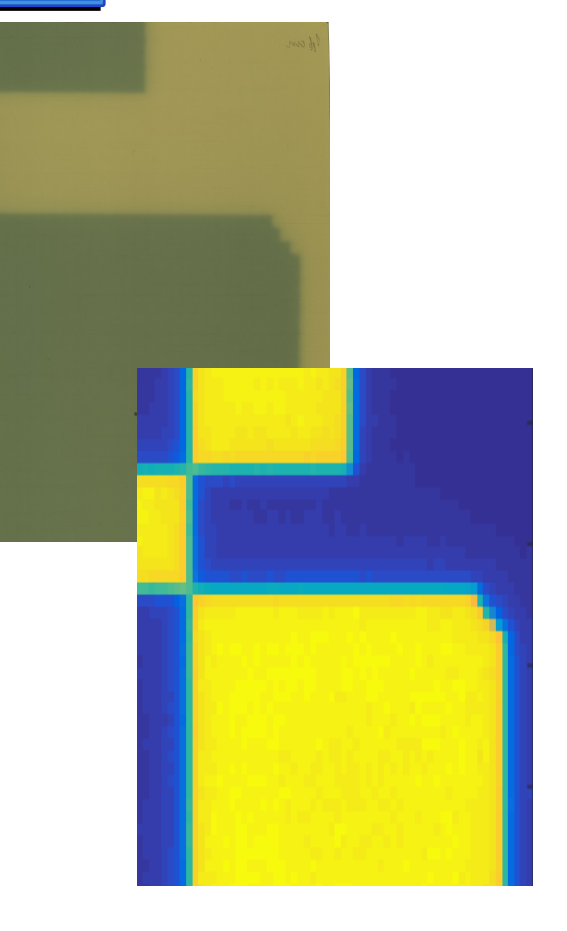

Výřez testovacího pole pro statický MLC, dole výsledek simulace

### Ověření modelu dynamického MLC – gama analýza

- Skript pro gama analýzu v programu Matlab
- Otestování funkčnosti skriptu na posunutém obrázku
- Pro porovnání simulace x měřená data-zatím neshoda

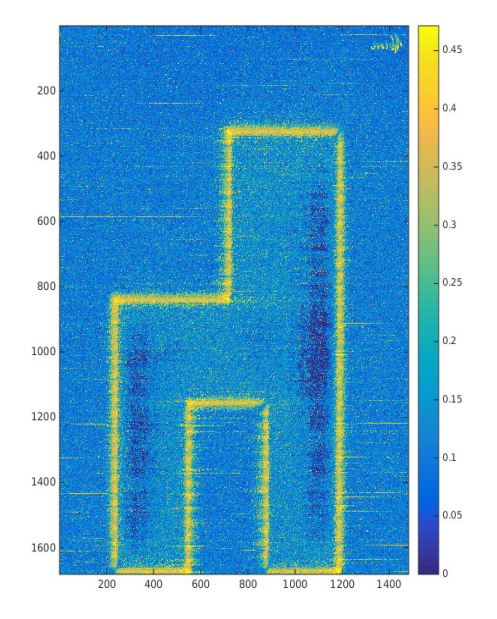

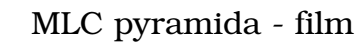

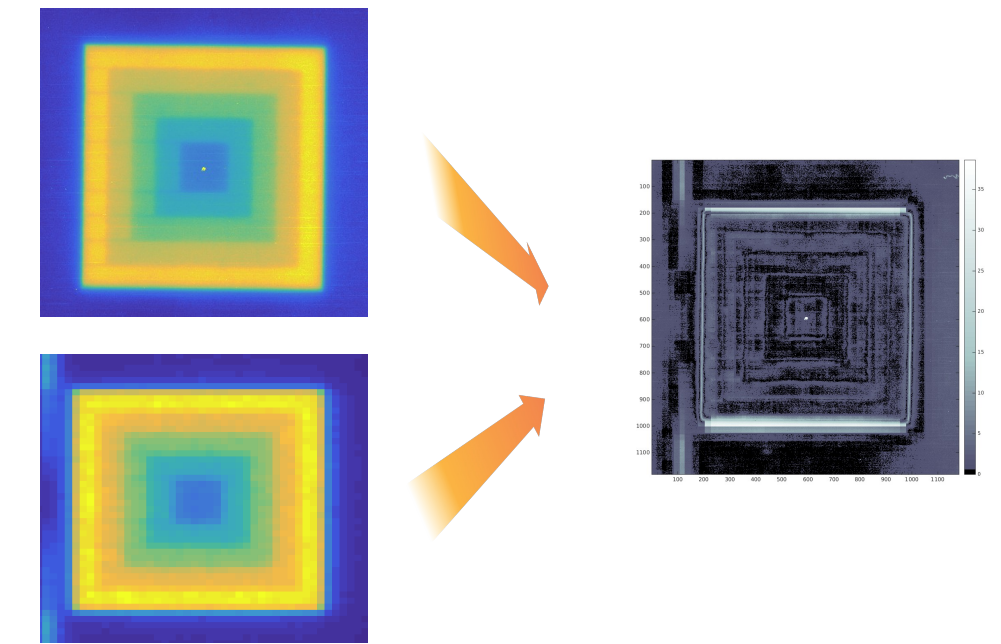

MLC pyramida – MC simulace

# Použití modelu

- Verifikace IMRT pokud nevyjde verifikace standardním způsobem (EPID, měření dávky...), je možné dopočíst distribuci pomocí metody Monte Carlo a rozhodnout se
- Transmisní portálová dozimetrie
- Další aplikace v klinické praxi např. při neshodě dat z plánovacího systému a měření, simulace obtížně měřitelných charakteristik svazku (změny energetického spektra apod.)

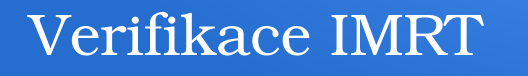

- Vytvoření voxelového fantomu z CT snímků pacienta (vytvořila K. Badraoui Čuprová)
- Délka simulace prozatím stále velká nevýhoda metody Monte Carlo
- Pacientů není mnoho, je možné klinické využití metody, i když simulace bude dlouhá
- Automatizace některých procesů (převod MLC souborů z TPS do BEAM, tvorba fantomu pacienta...)
- Vizuální porovnání dávkových distribucí, vyhodnocených DVH z MC x TPS, návrh hodnotícího kritéria

# Transmisní portálová dozimetrie

- Porovnání odezvy EPID při ozařování pacienta s plánovanou odezvou simulovanou pomocí MC.
- In-vivo dozimetrie pro konformní RT
- Hlavní úskalí pro použití při výpočtech IMRT polí délka výpočtu (aproximace, výpočetní cluster...)
- Možnost zpětného výpočtu dávkové distribuce v pacientovi na základě naměřené odezvy v EPID.

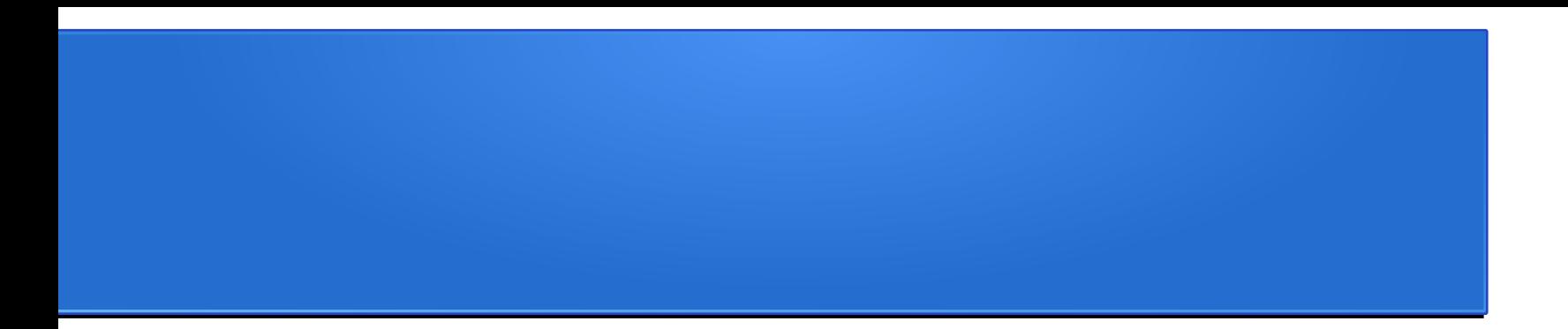

Děkuji za pozornost!